*Карандеев Денис Юрьевич, ассистент кафедры ИТиС ФГБОУ ВО «Хакасский государственный университет им. Н.Ф. Катанова», г. Абакан*

*Карандеева Ирина Юрьевна, студентка 3 курса направления подготовки «Прикладная информатика», ФГБОУ ВО «Хакасский государственный университет им. Н.Ф. Катанова», г. Абакан*

## **ПРИМЕНЕНИЕ ИНСТРУМЕНТОВ ДЛЯ СОЗДАНИЯ MIND MAP В ЦЕЛЯХ ПОВЫШЕНИЯ ЭФФЕКТИВНОСТИ ВЕДЕНИЯ ПРЕДПРИНИМАТЕЛЬСКОЙ ДЕЯТЕЛЬНОСТИ**

**Аннотация:** В данной статье выявляется возможность применения Mind Map в целях повышения эффективности ведения предпринимательской деятельности путем использования специализированных программных продуктов. В работе приводится сравнительных анализ данных программных продуктов. В конце статьи представлена интеллект-карта, которую можно использовать в ходе ведения предпринимательской деятельности.

**Ключевые слова:** интеллект-карты, систематизация информации, ведение предпринимательской деятельности.

**Abstract:** This article reveals the possibility of using Mind Map in order to increase the efficiency of doing business by using specialized software products. The paper presents a comparative analysis of these software products. At the end of the article, an intelligence map is presented that can be used in the course of conducting business activities.

**Keywords:** mind map, systematization of information, conducting business activities.

## **Введение**

В самом начале ведения предпринимательской деятельности одной из наиболее сложных задач выступает систематизация информации и выявление наиболее перспективных тенденций, в направлении которых необходимо вести бизнес [1]. Одним из возможных путей решения данной проблемы может выступить использование так называемых Mind Map (интеллект-карты) [2]. Данный вид ассоциативных карт был разработан в конце 1960-х годов британским психологом Тони Бьюзеном [3].

На рисунке 1 представлен в виде интеллект-карты ряд возможных областей применения данного вида ассоциативных карт.

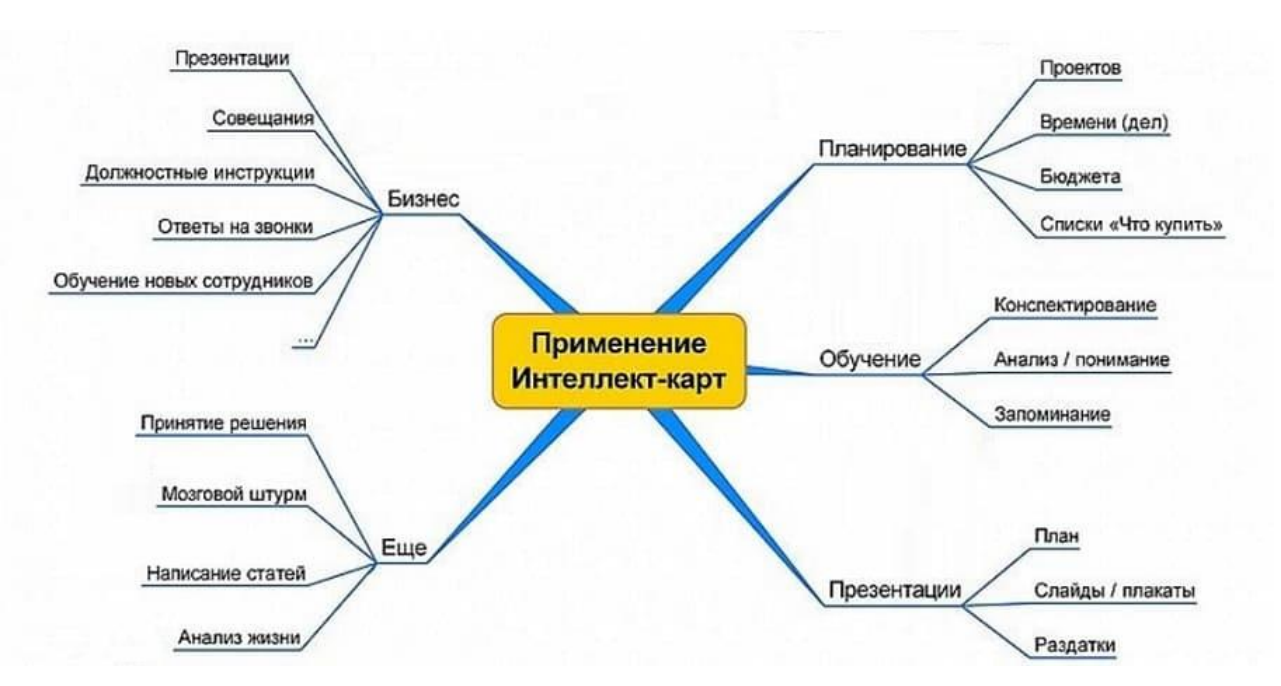

Рисунок 1 – Интеллект-карта возможностей применения Mind Map

Принцип создания интеллект-карт заключается в том, что хаотичная информация представляется в более систематизированном и наглядном виде, примерно в таком же видео она представлена в мозге человека, что существенно упрощает и ускоряет работу с ней [4]. Каждое понятие связано с остальными понятиями определенной связью. Принцип построения интеллекткарт заключается в ее формировании от целого к частному, в центре (если

схема имеет иерархический вид) прописывается ключевая тема, от которой идут ответвления второго и прочий уровней [5]. Также существуют другие типы схем: в виде блок-структуры (когда ключевая тема прописывается сверху) и рыбьей кости (когда ключевая тема прописывается сбоку).

На рисунке 2 представлен пример использования интеллект-карты в виде иерархической схемы при реализации определенного IT-проекта [6].

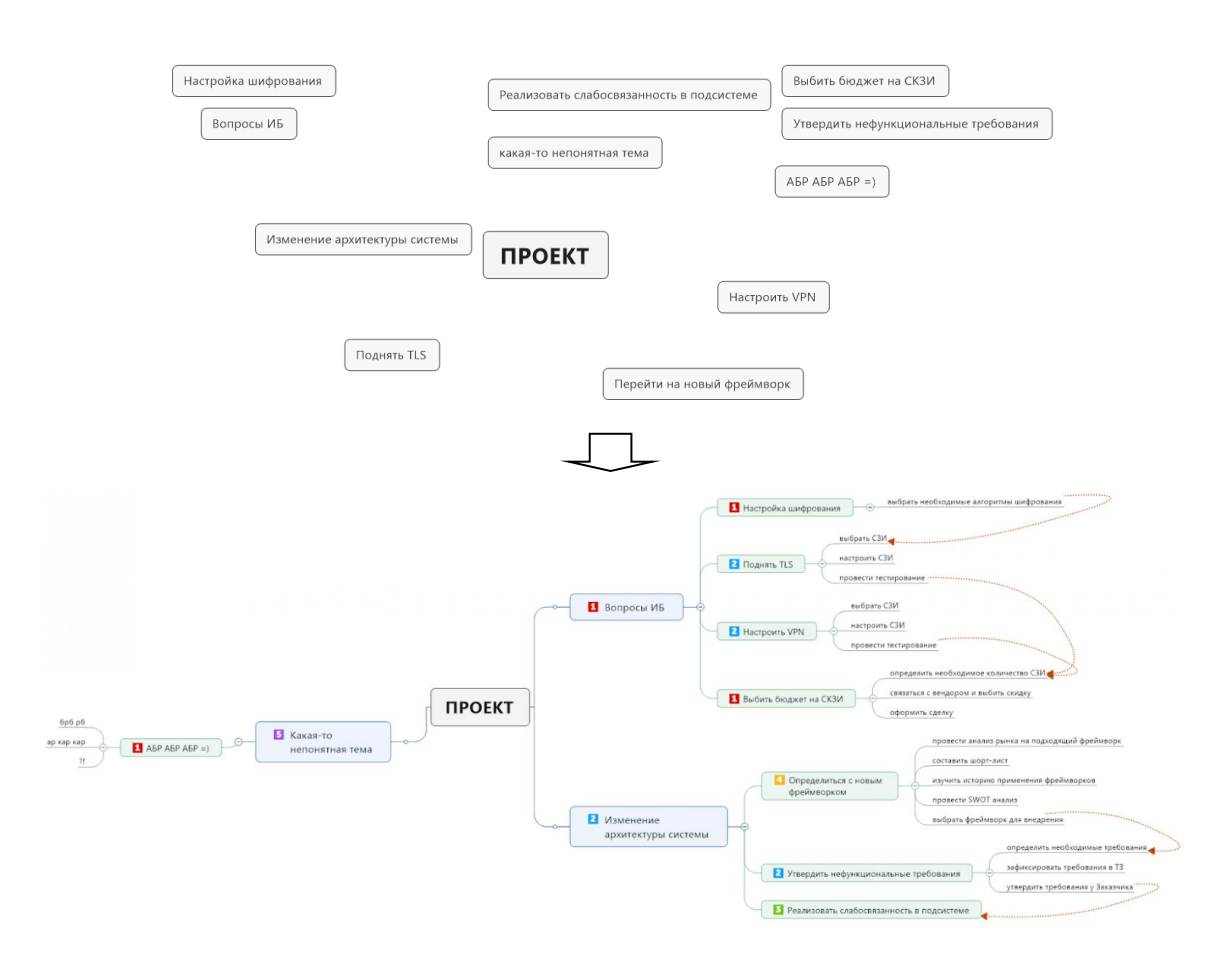

Рисунок 2 – Пример применения интеллект-карт при выполнении определенного проекта

Как видно применение интеллект-карт позволяет существенно систематизировать информацию и обобщить ее вид, что позволяет снять некоторую неопределенность [7]. При это данный инструмент позволил бы существенно повысить продуктивность современных предпринимателей [8]. Стоит отметить, что помимо ручной прорисовки интеллект-карт наиболее

рациональным является использование специализированных программных продуктов, в том числе веб-инструментов, рассмотрим их более подробно.

В таблице 1 представлены обобщенные сравнительные результаты по всем программам, при этом ++ – это существенное достоинство, + – достоинство, +- – несущественный недостаток, - – недостаток, -- – существенный недостаток. Для выявления наиболее оптимального программного инструмента можно просуммировать все достоинства и отнять недостатки, за каждый «+» прибавляется 1 балл, за каждый «–» балл отнимается.

| программы<br>Название  | Функциональность  | Популярность      | Стоимость         | Русский язык | карты в облаке<br>Возможность<br>сохранения | Баллы          |
|------------------------|-------------------|-------------------|-------------------|--------------|---------------------------------------------|----------------|
| FreeMind               |                   |                   | $\boldsymbol{++}$ | $+$          |                                             | $\overline{2}$ |
| iMindMap               | $\! + \!$         | $+$               |                   |              |                                             | $-1$           |
| <b>XMind</b>           | $+$               | $+$               | $++$              | $^{+}$       |                                             | $\overline{4}$ |
| SimpleMind             | $+$               |                   | $\! + \!$         |              |                                             | $-1$           |
| MindManager            | $\boldsymbol{++}$ | $\boldsymbol{++}$ |                   | $+$          | $+$                                         | $\overline{4}$ |
| <b>Microsoft Visio</b> |                   | $+$               |                   | $+$          |                                             | $-2$           |
| MindMeister            | $\boldsymbol{++}$ | $+$               | $^{+}$            |              | $+$                                         | $\overline{4}$ |
| MindMup 2.0            | $++$              | $++$              | $++$              |              | $^{+}$                                      | 6              |

Таблица 1 – Сравнительная таблица инструментов для создания интеллект-карт

В результате наибольшее количество баллов у таких программ как XMind, MindManager, MindMeister и MindMup 2.0, при этом стоит отметить, что по функционалу существенными преимуществами обладает программа MindManager, однако она также и довольно дорогая (более 25 тыс. рублей), в связи с чем для массовых потребителей она вряд ли может подойти. Самым

оптимальным продуктом в данном случае можно назвать MindMup 2.0 обладающей основным набором всех возможностей, но при этом позволяющей сохранять Mind Map в облачном хранилище Google Drive. Недостатком данной программы, в первую очередь, выступает то, что для ее использования пользователь должен иметь аккаунт в Google, а также то, что она англоязычная.

На рисунке 3 представлен шаблон интеллект-карты, которая могла бы пригодится при ведении предпринимательской деятельности.

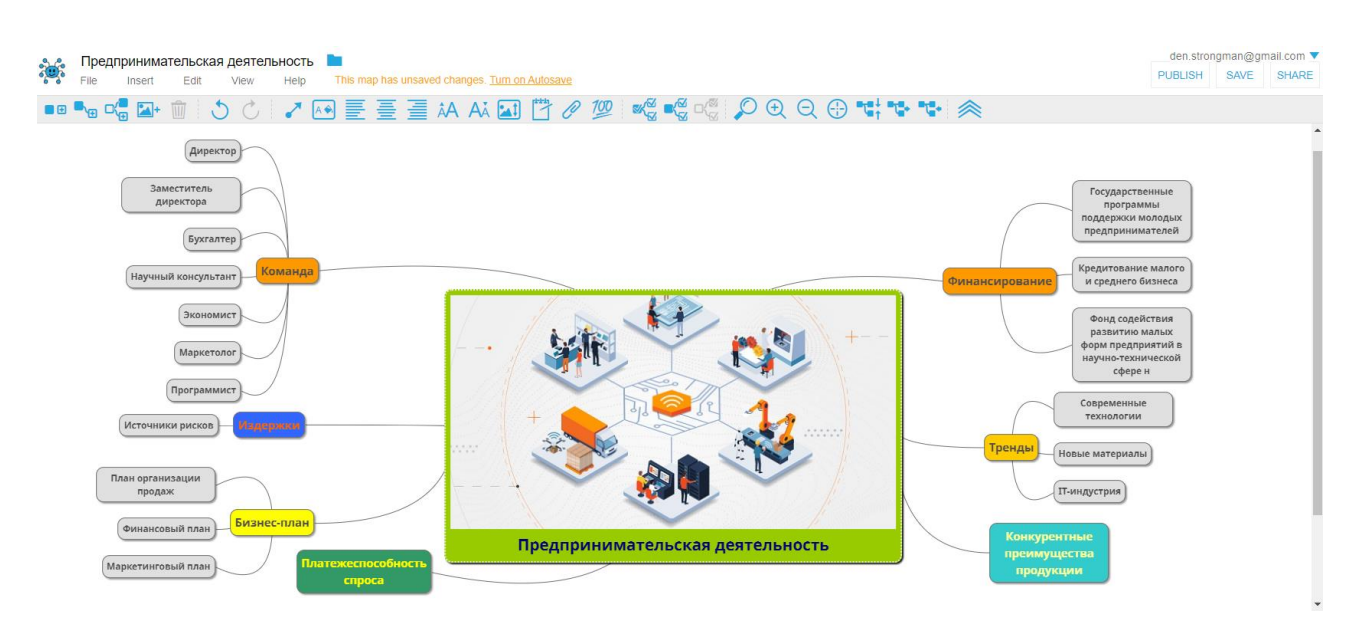

Рисунок 3 – Интеллект-карта, созданная в MindMup 2.0 с ключевой темой – «Предпринимательская деятельность»

Как видно из рисунка 3, MindMup 2.0 имеет понятный интерфейс, а созданная в ней интеллект-карта удобна в использовании. Данную интеллекткарту можно дополнить и расширить.

## **Заключение**

Применение в ходе ведения предпринимательской деятельности специализированных инструментов по созданию Mind Map (интеллект-карт) в перспективе позволило бы существенно повысить качество выполняемых работ путем снятия неопределенности и систематизации информации. Выявленные преимущества MindMup 2.0 говорят в пользу применения данного программного средства при ведении предпринимательской деятельности, ее использование позволит начинающим предпринимателям преобразовать хаотичный поток информации в более удобный вид, что существенно повысить эффективность их работы.

## **Библиографический список:**

1. Стрельник М.М. Предпринимательская деятельность: аспекты, тенденции и перспективы развития предпринимательства // Вестник Алтайской академии экономики и права. 2020. № 7-1. С. 181-192.

2. Как составить интеллект-карту. Что такое интеллект-карты. URL: https://razvitie-intellecta.ru/intellekt-karty-chto-yeto-takoe-kak-sost/ (дата обращения: 18.03.21).

3. Тони Бьюзен. Интеллект-карты. Полное руководство по мощному инструменту мышления = Mind Map Mastery. — М.: Манн, Иванов и Фербер,  $2019. - 208$  c.

4. Интеллект-карты: 5 способов, которые помогли мне превратить хаос в порядок. URL: https://habr.com/ru/company/smartprogress/blog/312230/ (дата обращения: 12.03.21).

5. Мамонтова М.Ю. Интеллект-карта как средство оценивания качества знаний обучающихся: возможности и ограничения структурноинформационного подхода // Педагогическое образование в России. 2017. №6.

6. Как интеллект-карты помогают вести IT-проекты. URL: https://habr.com/ru/post/436316/ (дата обращения: 18.03.21).

7. Ларионова В. А. Использование виртуальных интеллект-карт для организации проектной деятельности обучающихся / В. А. Ларионова // Новые образовательные технологии в вузе: материалы XII международной научнометодической конференции (НОТВ-2015). — Екатеринбург: УрФУ, 2015. — C. 101-105.

8. Сергей Бехтерев. Майнд-менеджмент. Решение бизнес-задач с помощью интеллект-карт. — М.: «Альпина Паблишер», 2011. — С. 312.